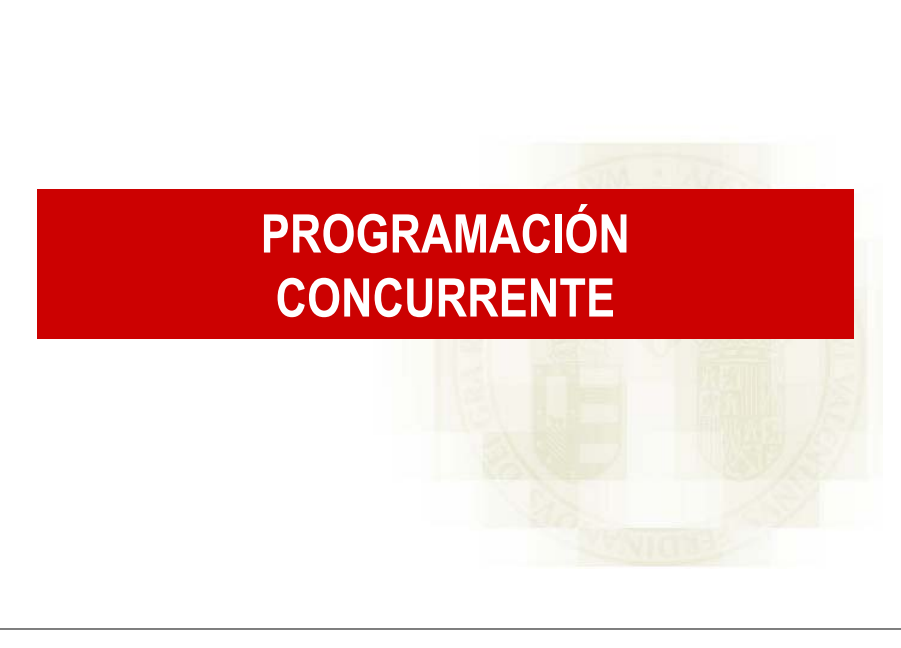

# **Introducción**

**El concepto fundamental de la programación concurrente es la noción de Proceso.**

**Proceso: Cálculo secuencial con su propio flujo de control.**

**La concurrencia en software implica la existencia de diversos flujos de control en un mismo programa colaborando para resolver un problema.**

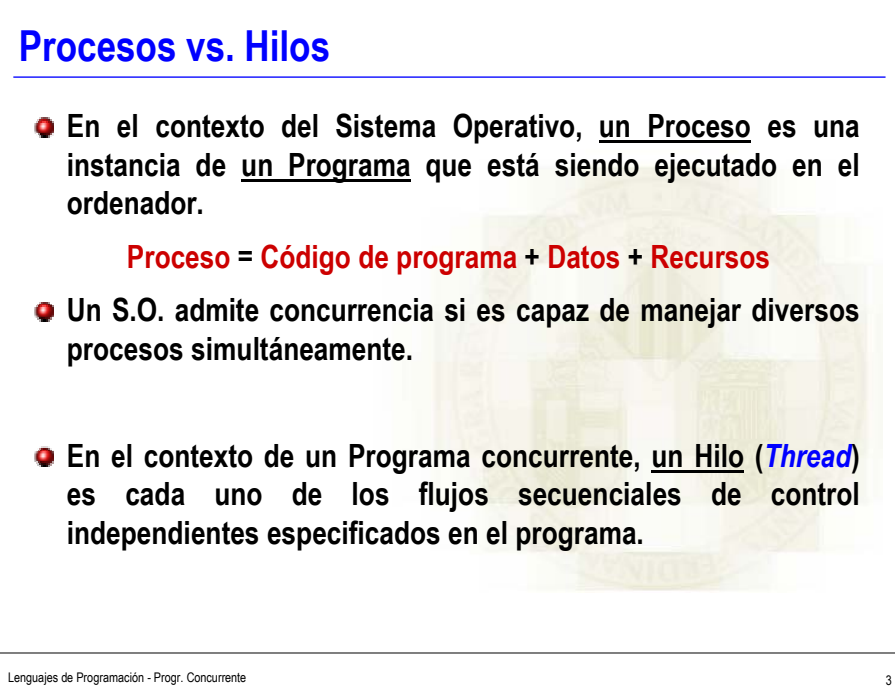

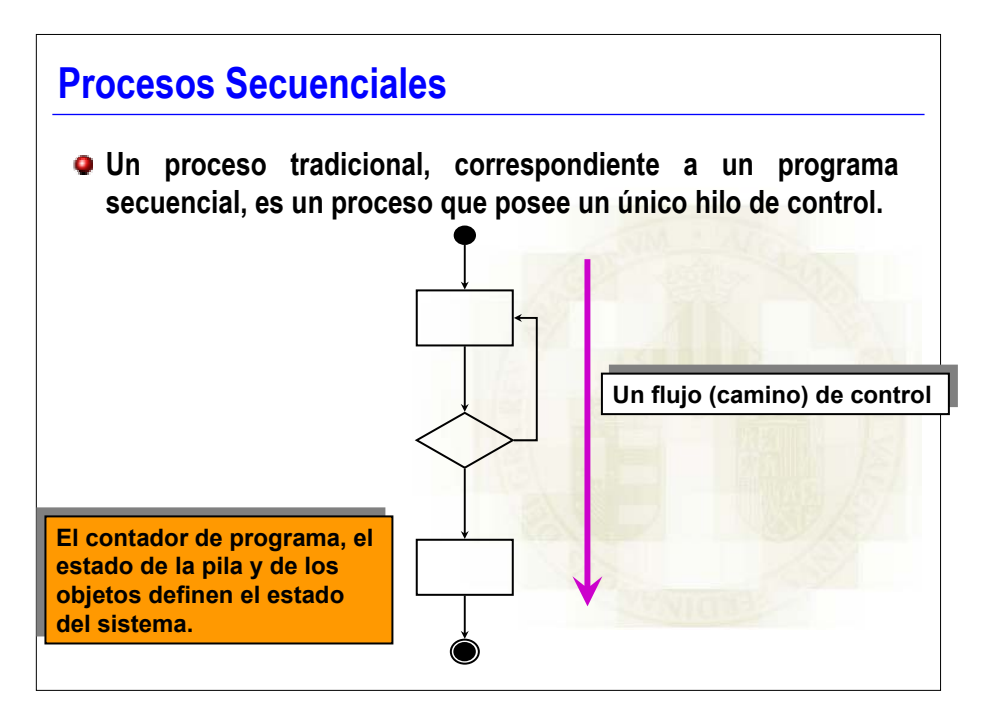

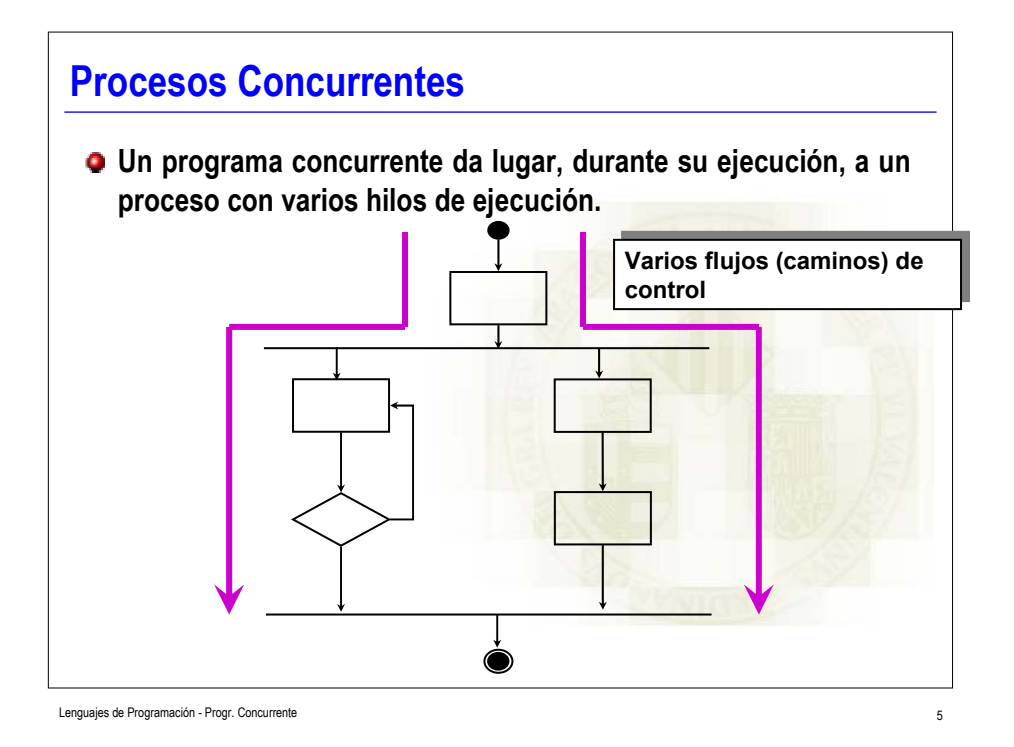

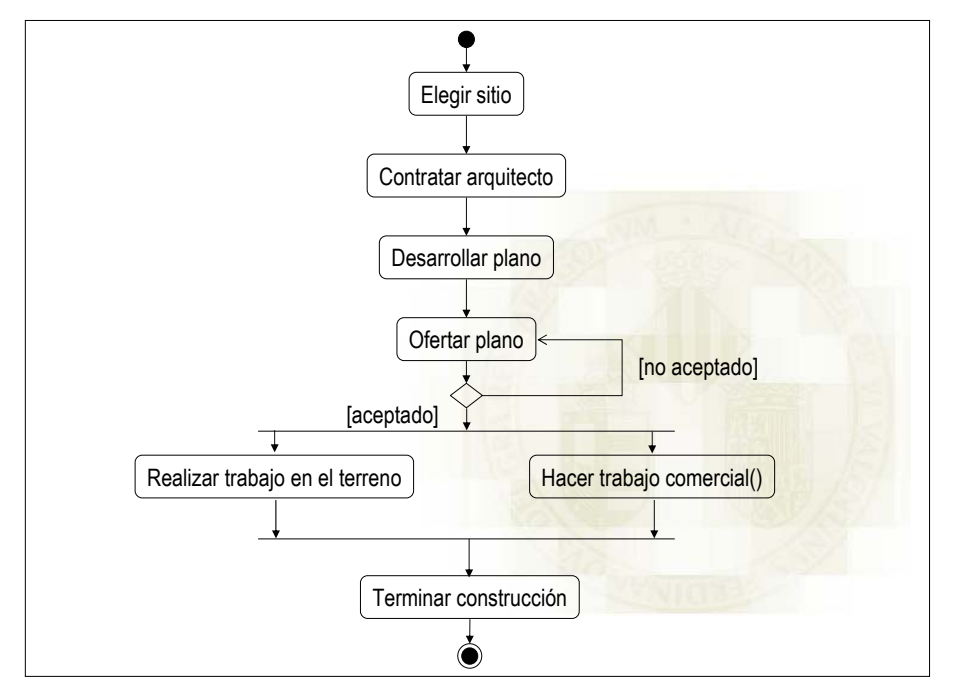

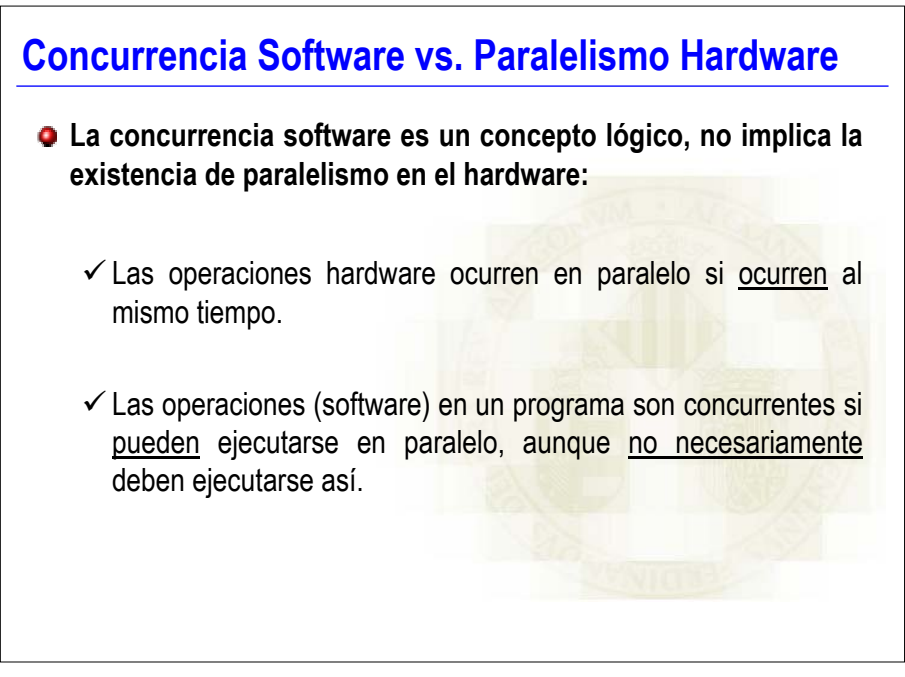

### **Tipos de concurrencia**

#### **Concurrencia Física:**

 $\checkmark$  Existe más de un procesador y varias unidades (hilos) de un mismo programa se ejecutan realmente de forma simultánea.

#### **Concurrencia Lógica:**

- $\checkmark$  Asumir la existencia de varios procesadores, aunque no existan físicamente. El implementador de tareas del lenguaje se encargará de "mapear" la concurrencia lógica sobre el hardware realmente disponible.
- **La concurrencia lógica es más general, pues el diseño del programa no está condicionado por los recursos de computación disponibles.**

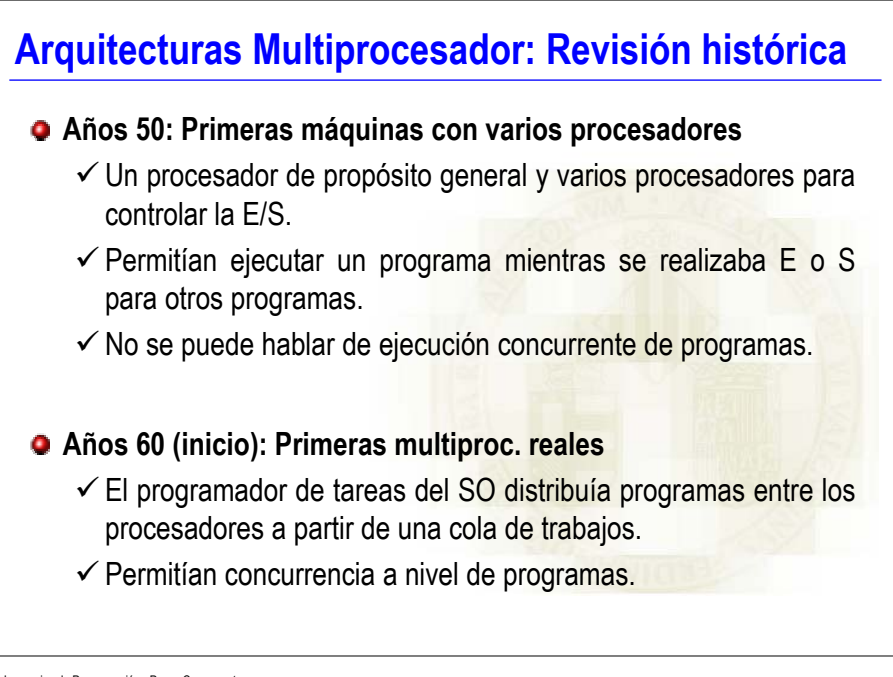

# **Arquitecturas Multiprocesador (2)**

- **Años 60 (mitad): Ordenadores con hardware específico múltiple**
	- $\checkmark$  Multiplican el número de multiplicadores en coma flotante o unidades aritméticas en coma flotante completas.
	- $\checkmark$  Estas unidades ejecutan instrucciones procedentes de un único flujo de instrucciones (programa).
	- √ Los compiladores determinaban qué instrucciones podían ejecutarse concurrentemente.

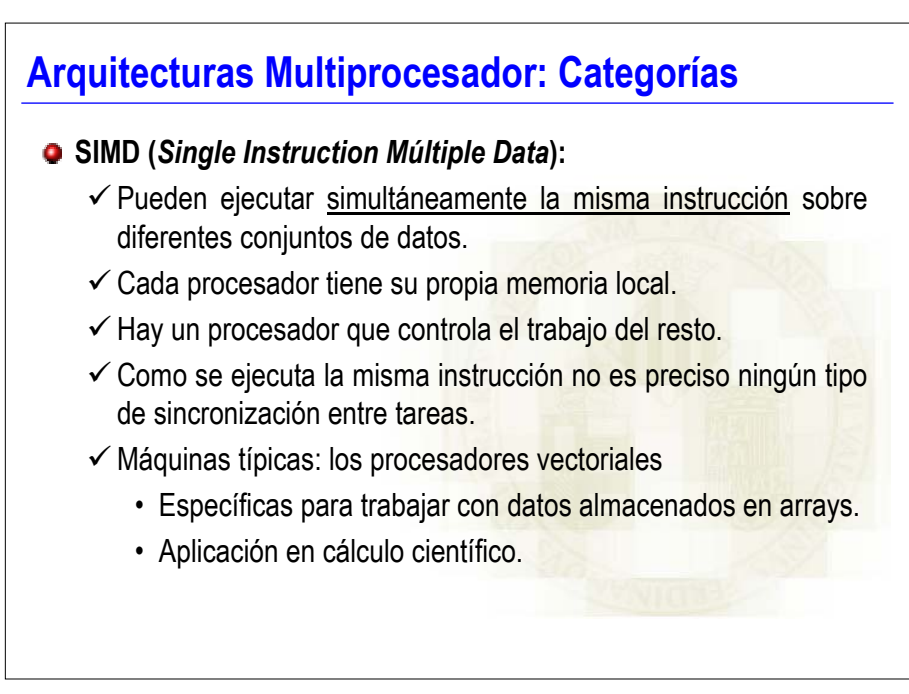

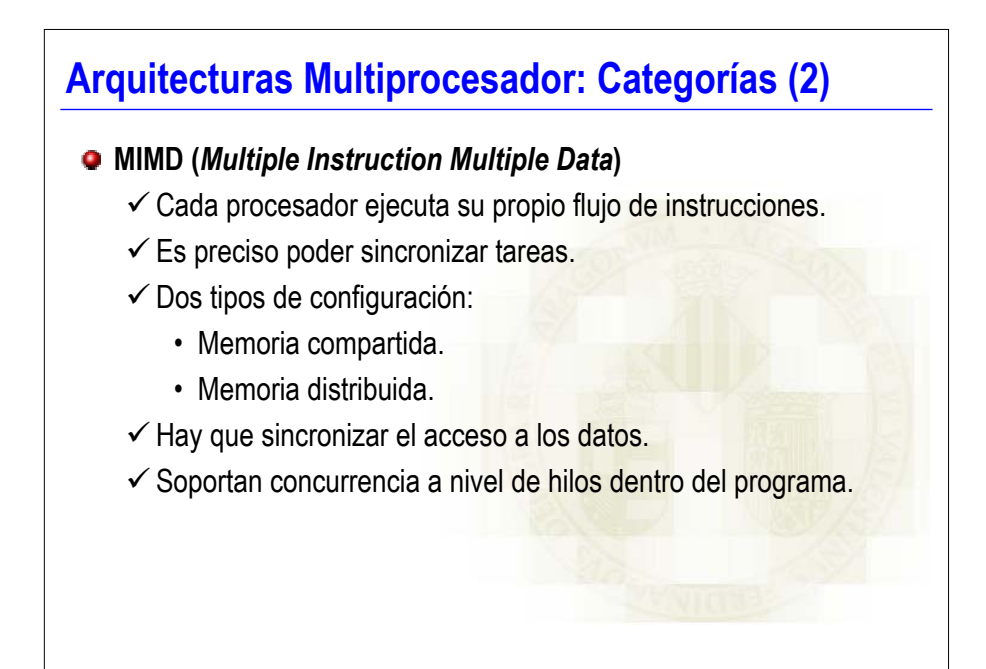

## **Concurrencia en un Programa**

- **Desde el punto de vista de la programación, interesa la concurrencia lógica que puede existir en el interior de un programa.**
- **Un Lenguaje de Programación será concurrente si posee las estructuras necesarias para definir y manejar diferentes tareas (hilos de ejecución) dentro de un programa.**

 $\checkmark$  Ejemplos: Java, Ada

**El compilador y el SO serán los responsables de "mapear" la concurrencia lógica del programa sobre el hardware disponible.**

Lenguajes de Programación - Progr. Concurrente

# **Sincronización de tareas**

**La Sincronización es el mecanismo que controla el orden en que se ejecutan las tareas.**

#### **Tipos de Sincronización:**

- $\checkmark$  Cooperación:
	- La tarea **A** debe de esperar que la tarea **B** finalice alguna actividad para poder continuar con su ejecución.
- $\checkmark$  Competición:
	- La tarea **A** necesita acceder a un dato **x** mientras la tarea **B** está accediendo al mismo. La tarea **A** debe de esperar a que la tarea **B** finalice su uso de **x** para poder continuar.

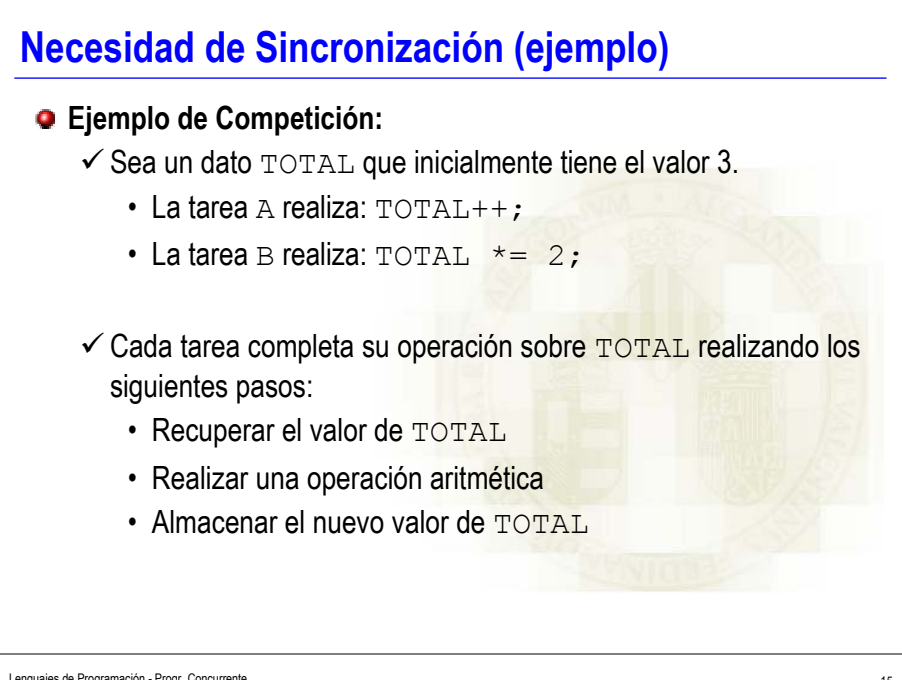

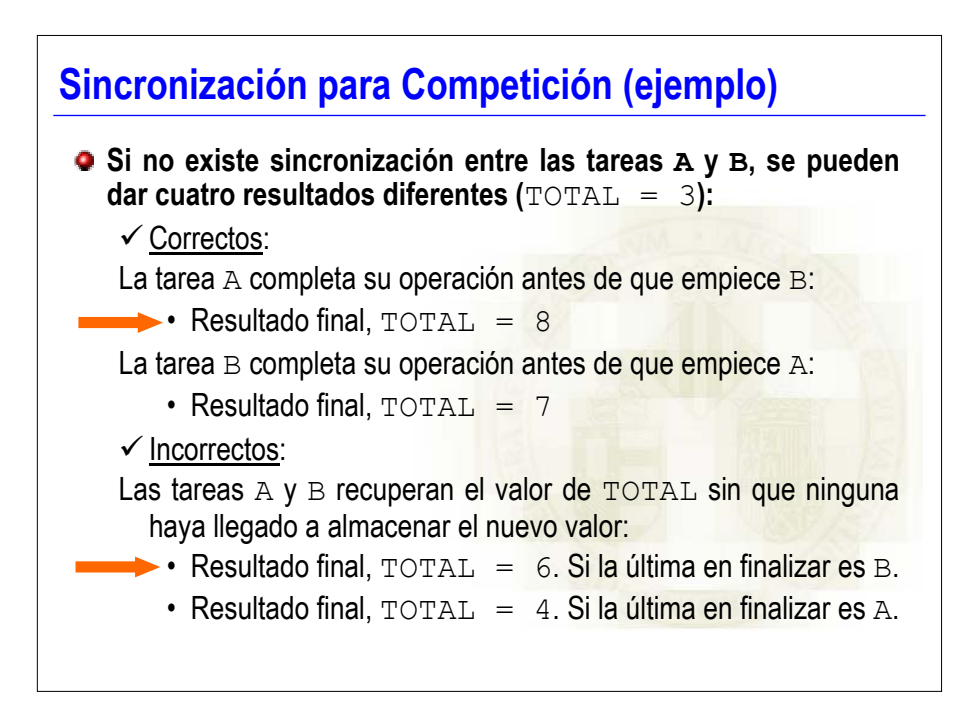

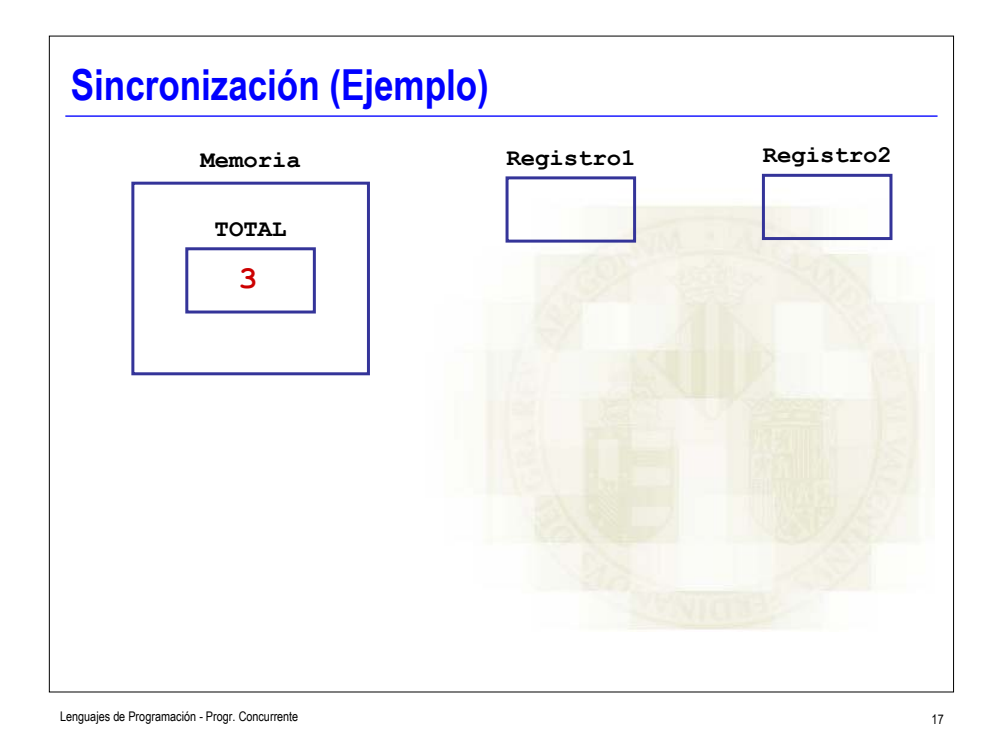

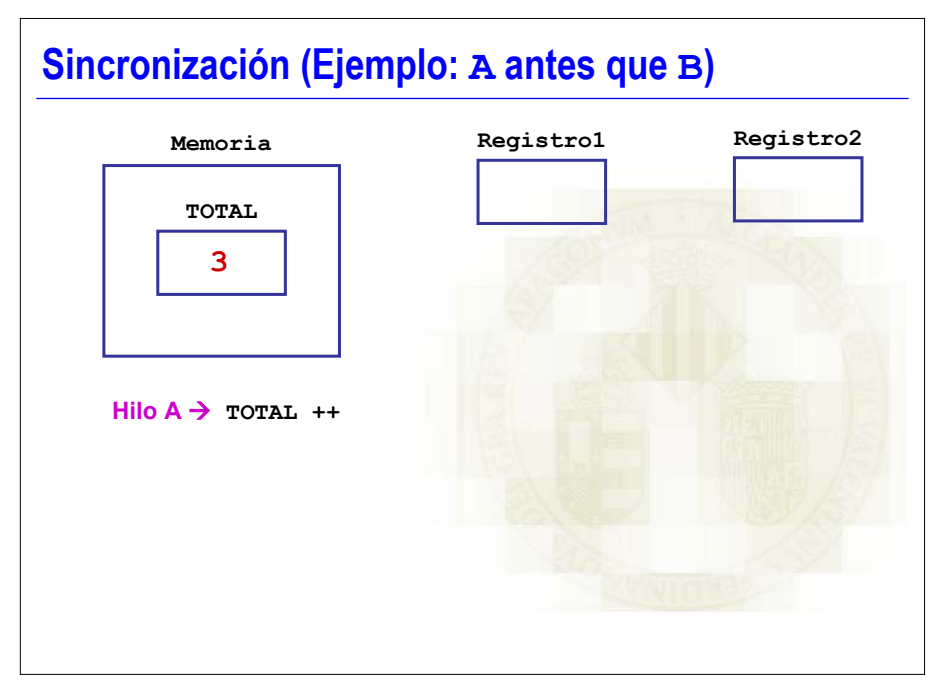

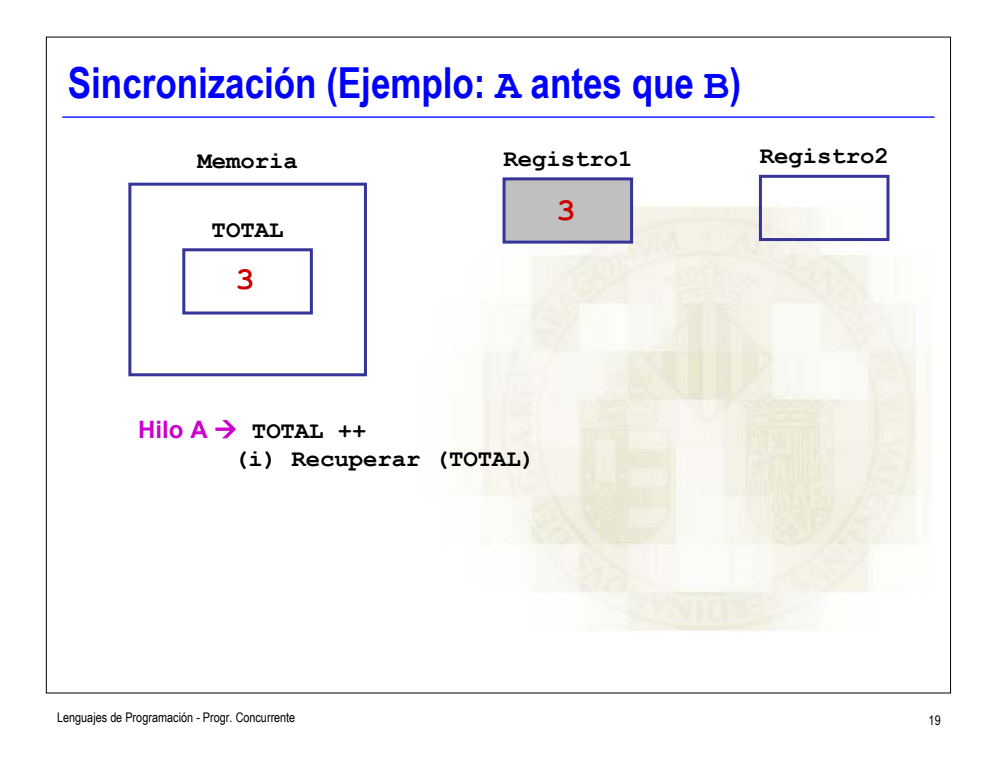

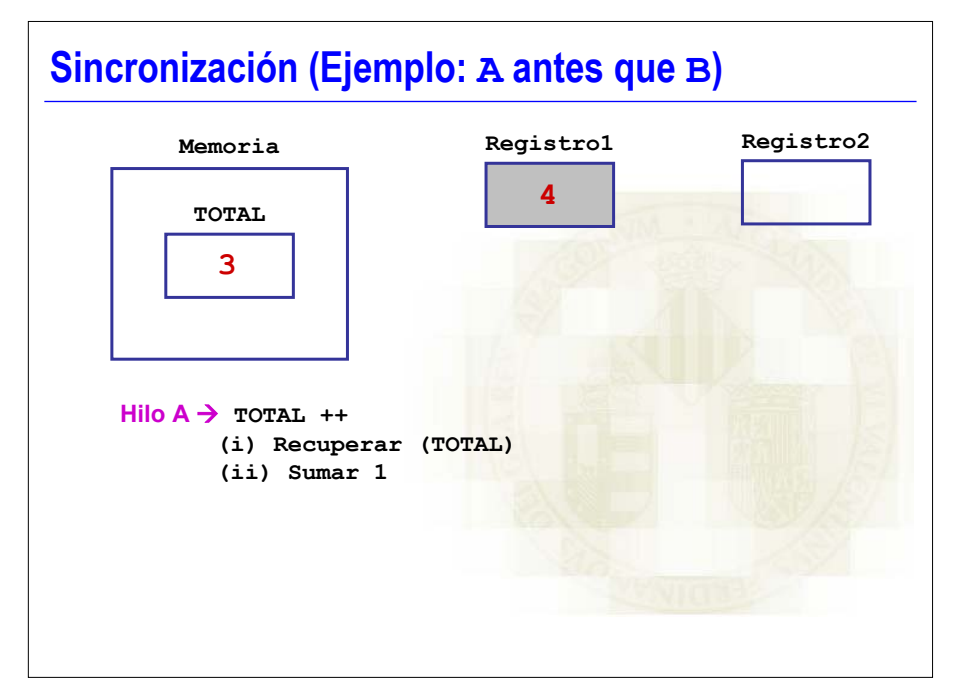

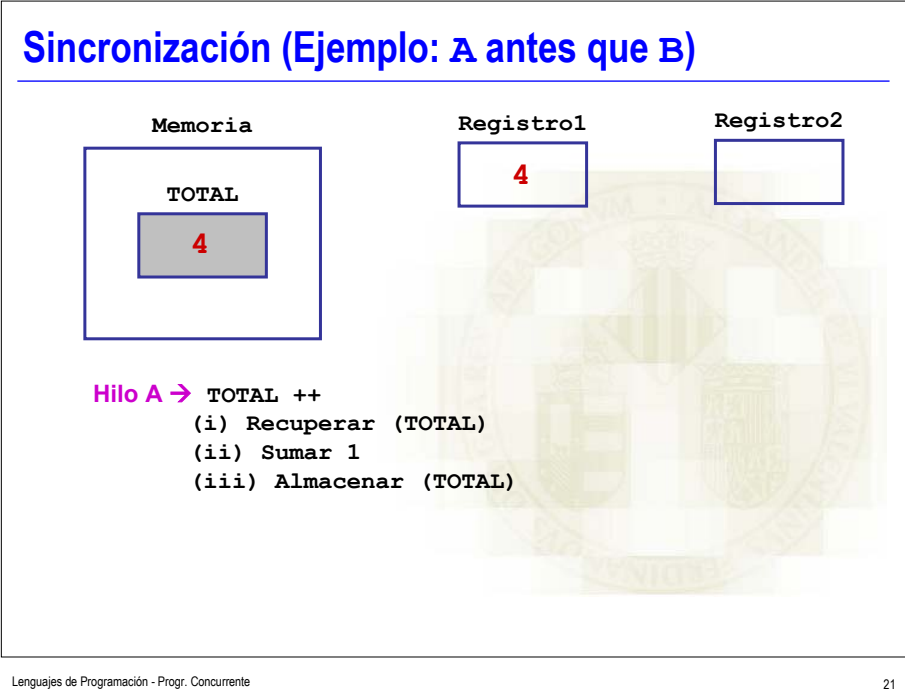

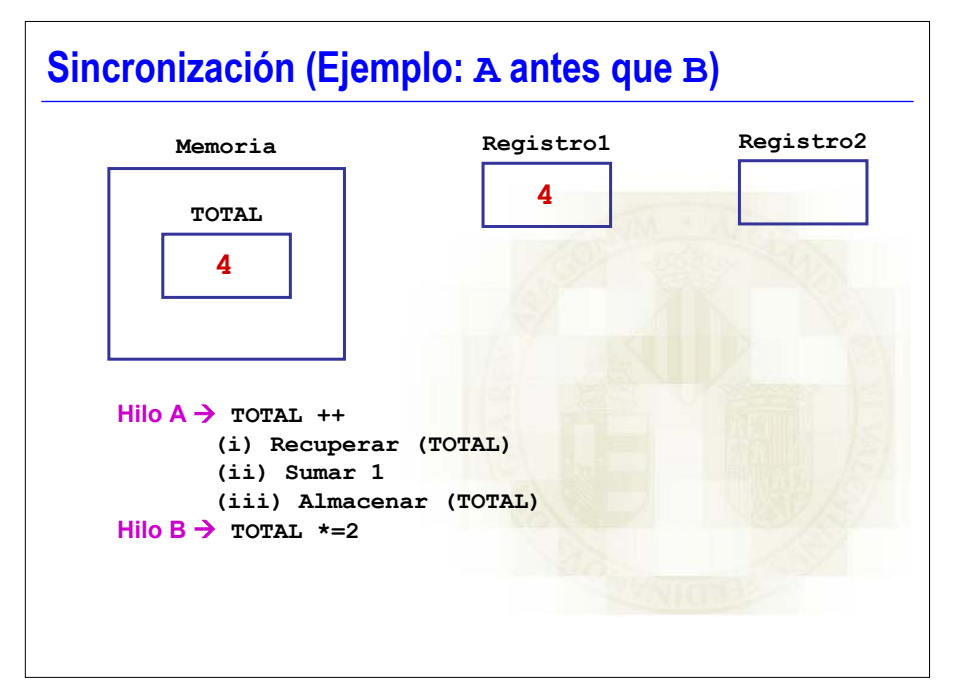

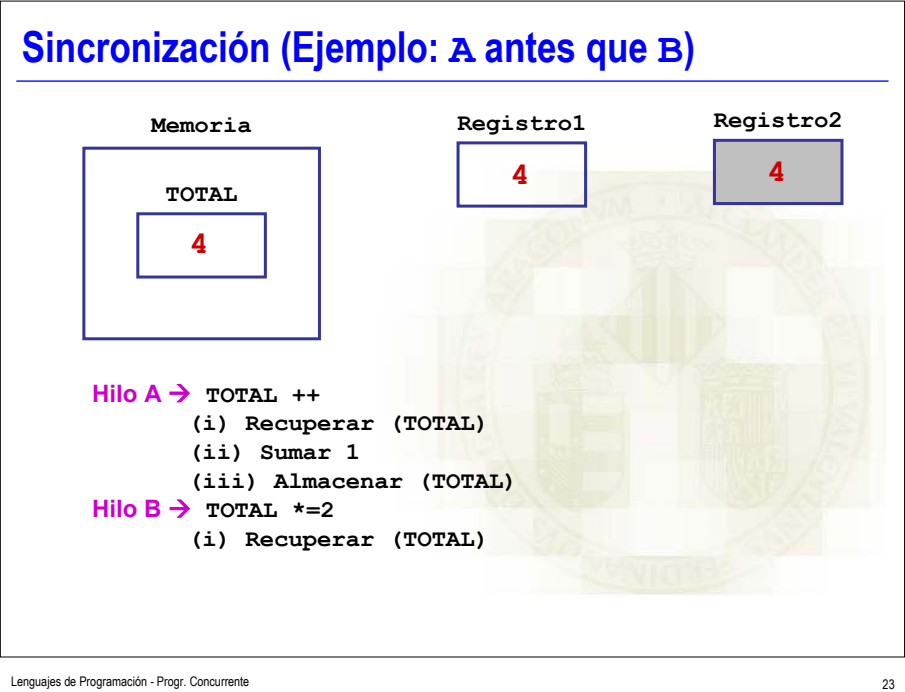

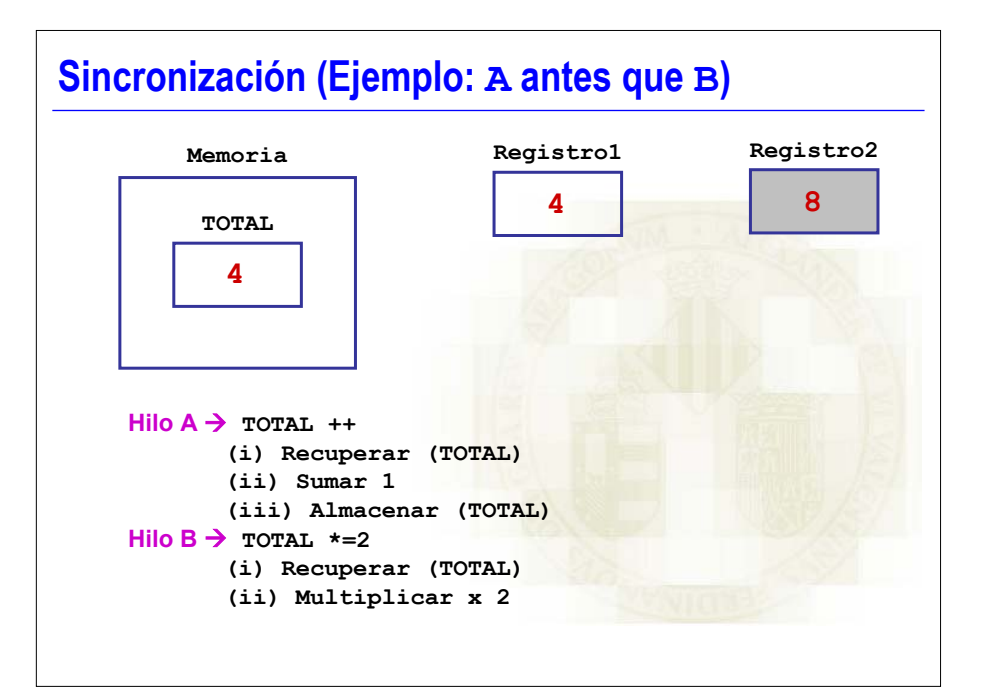

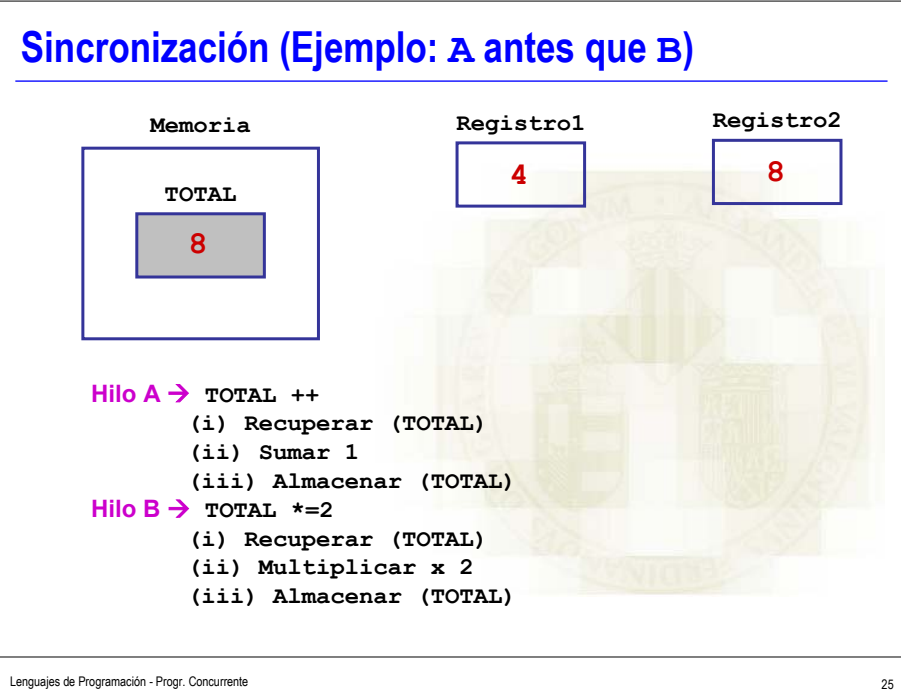

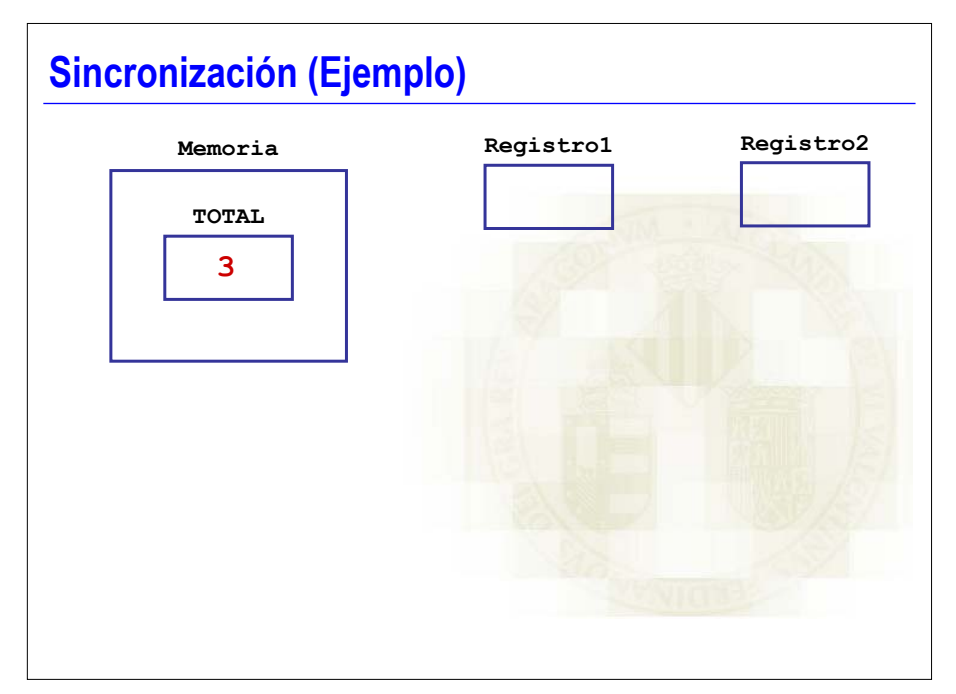

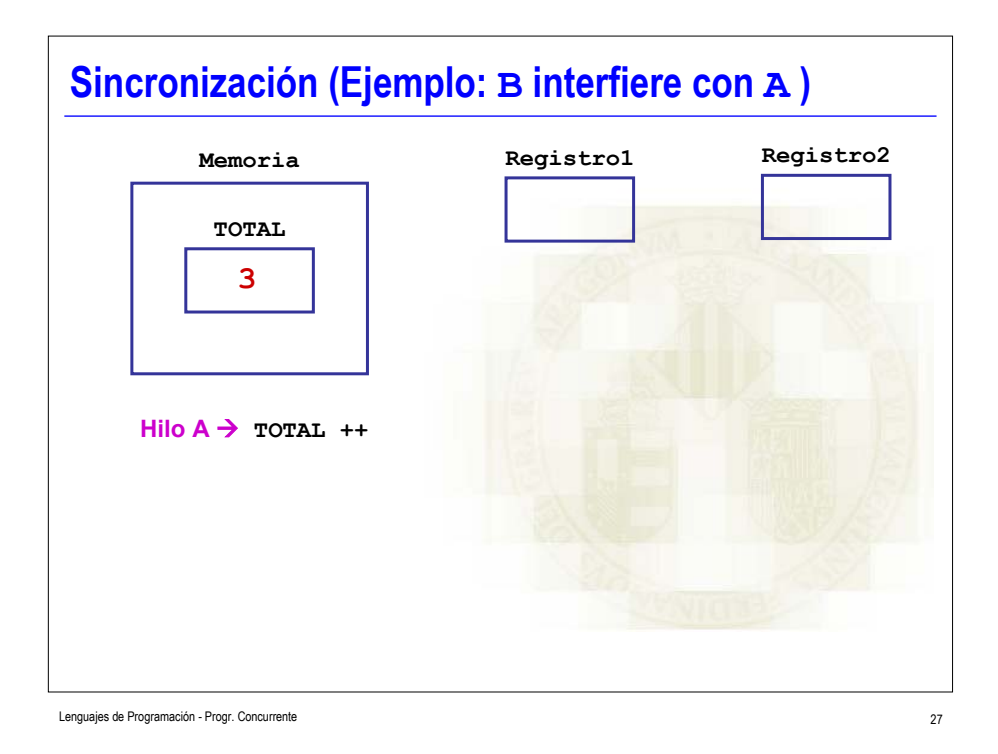

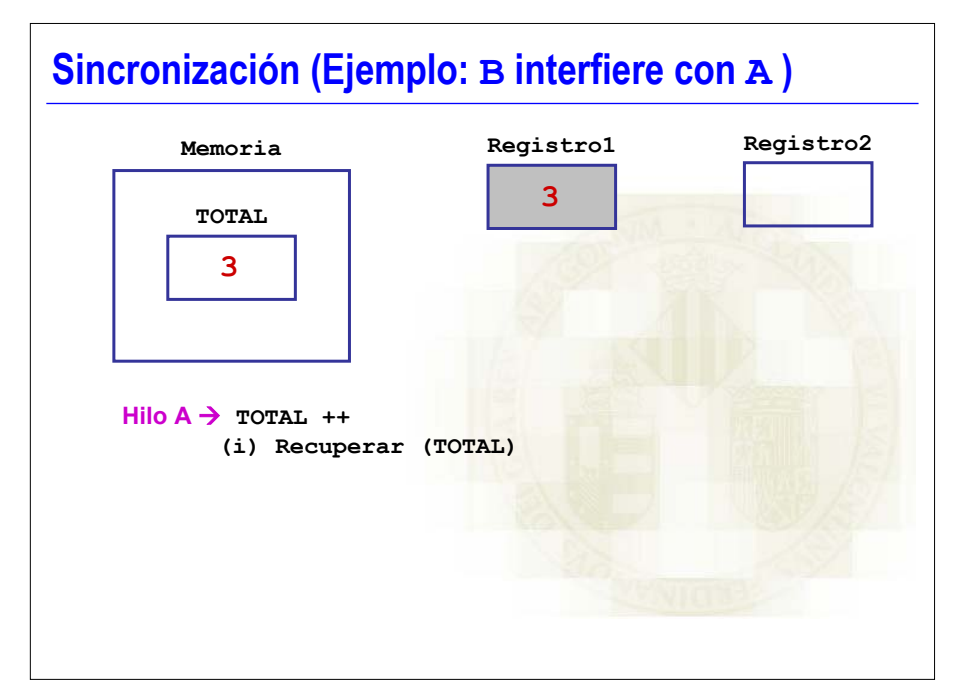

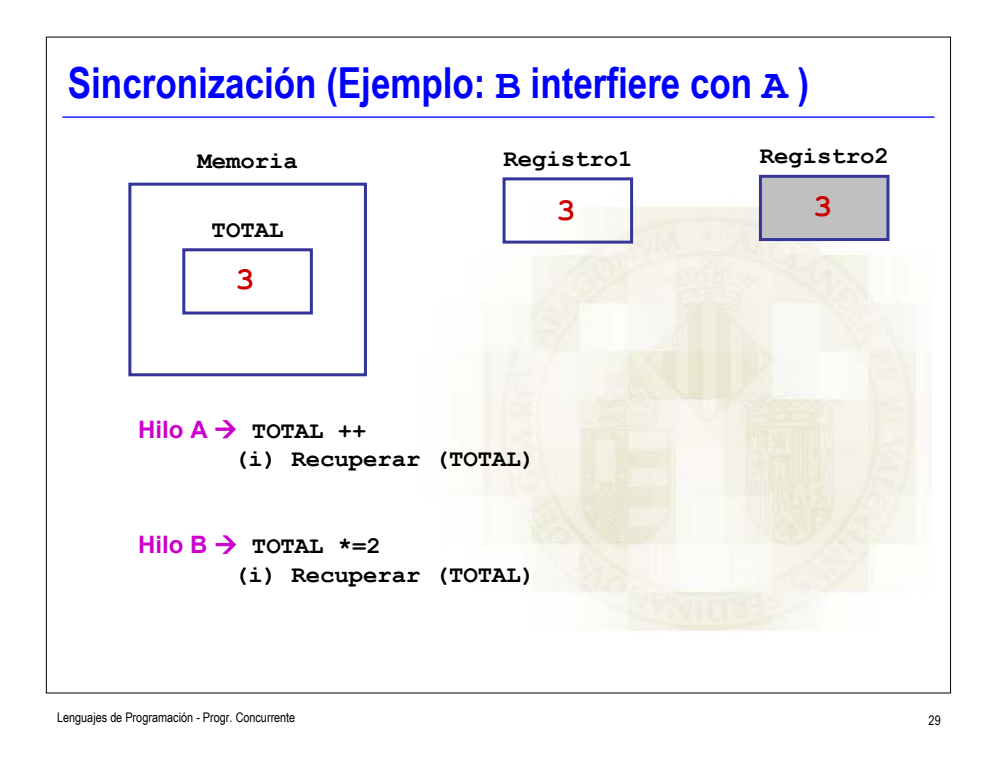

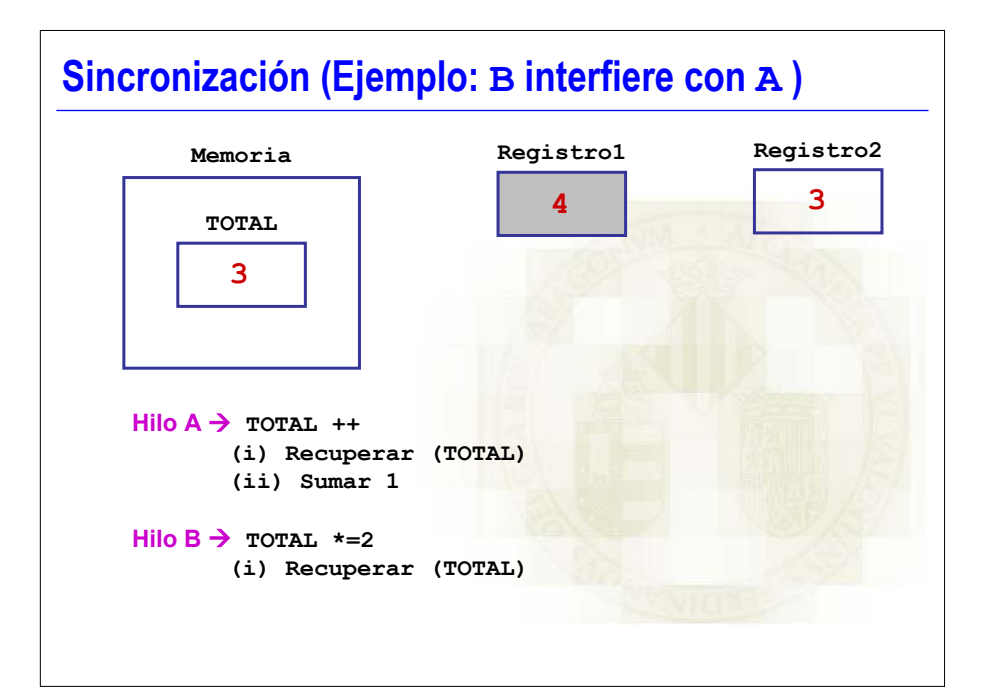

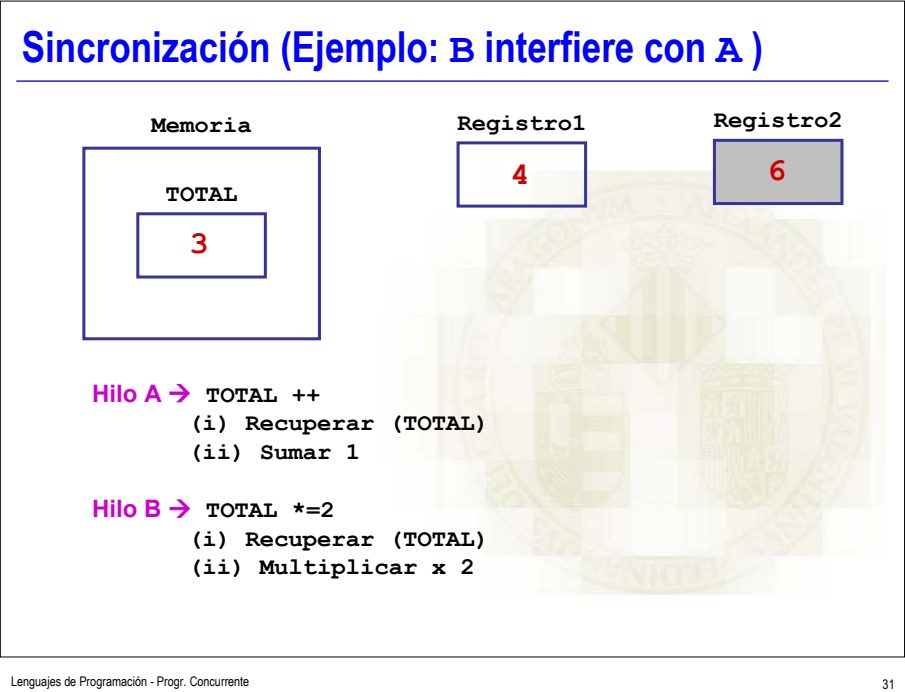

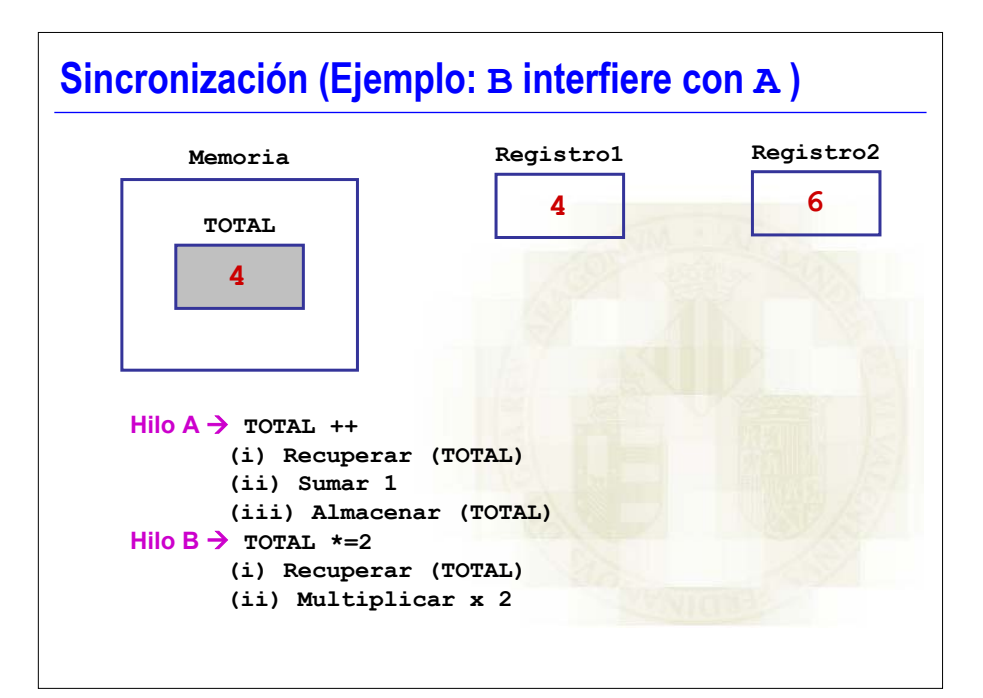

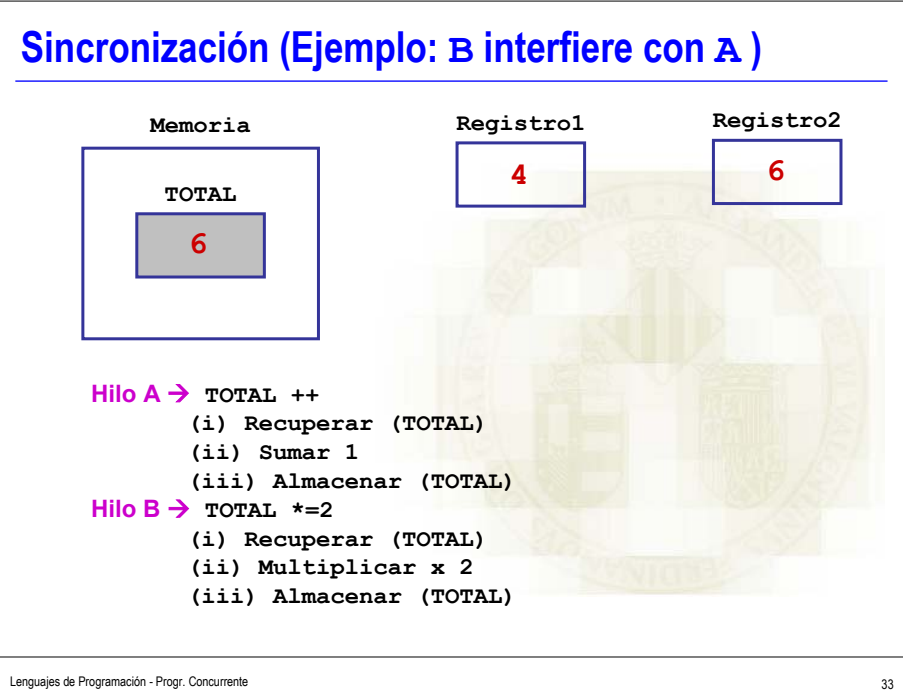

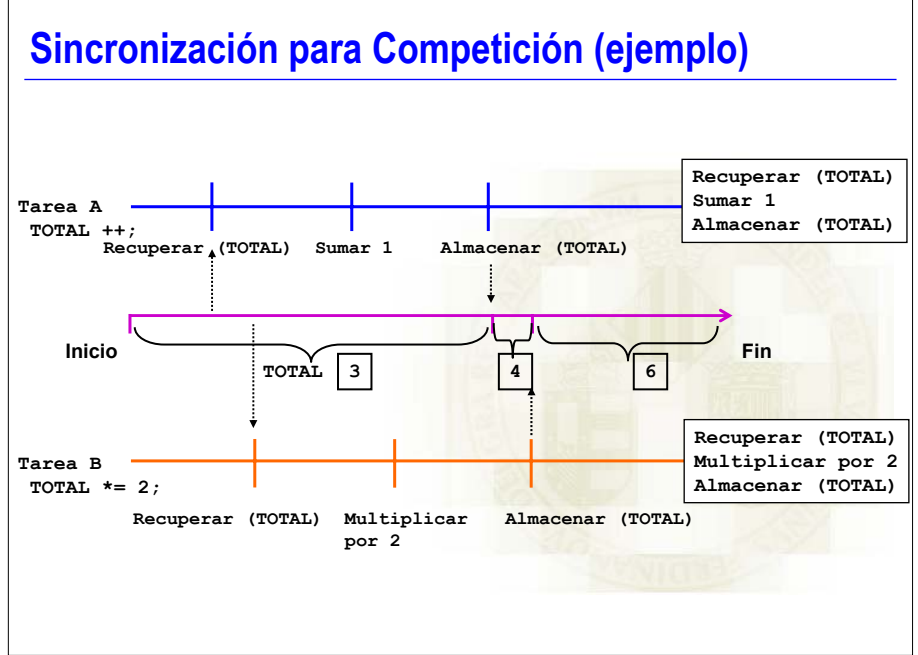

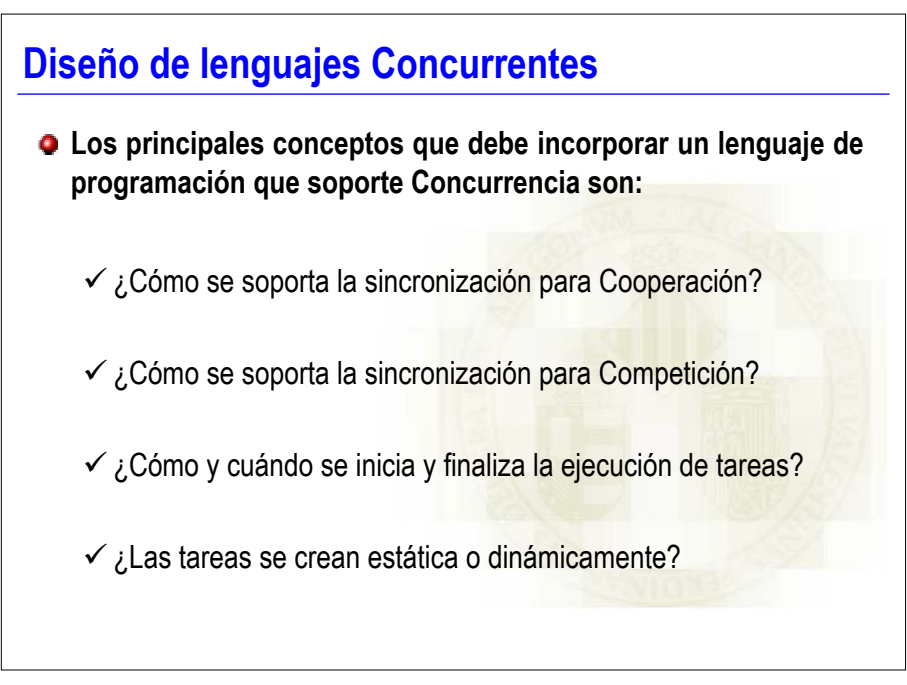

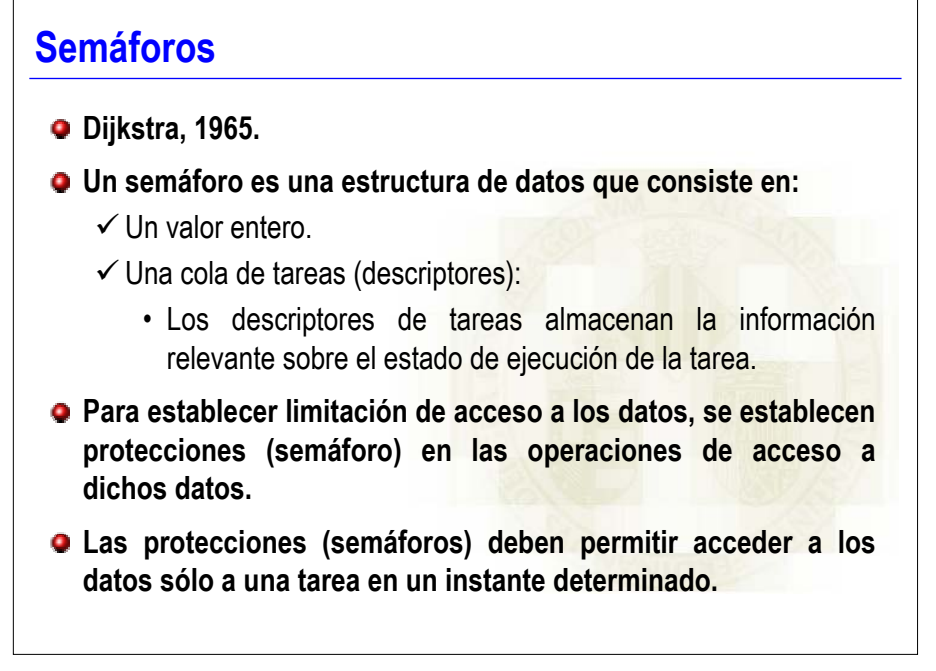

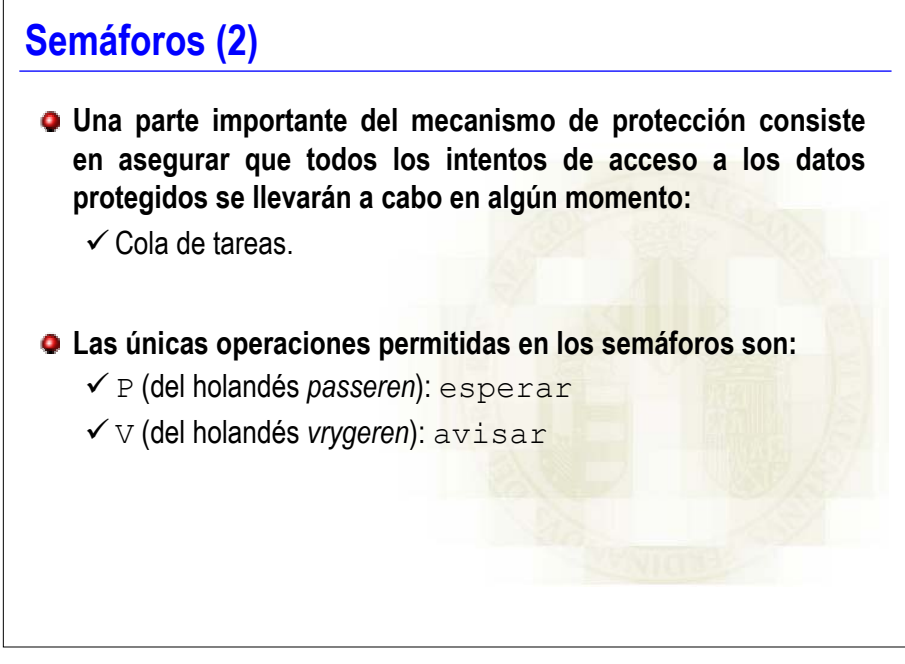

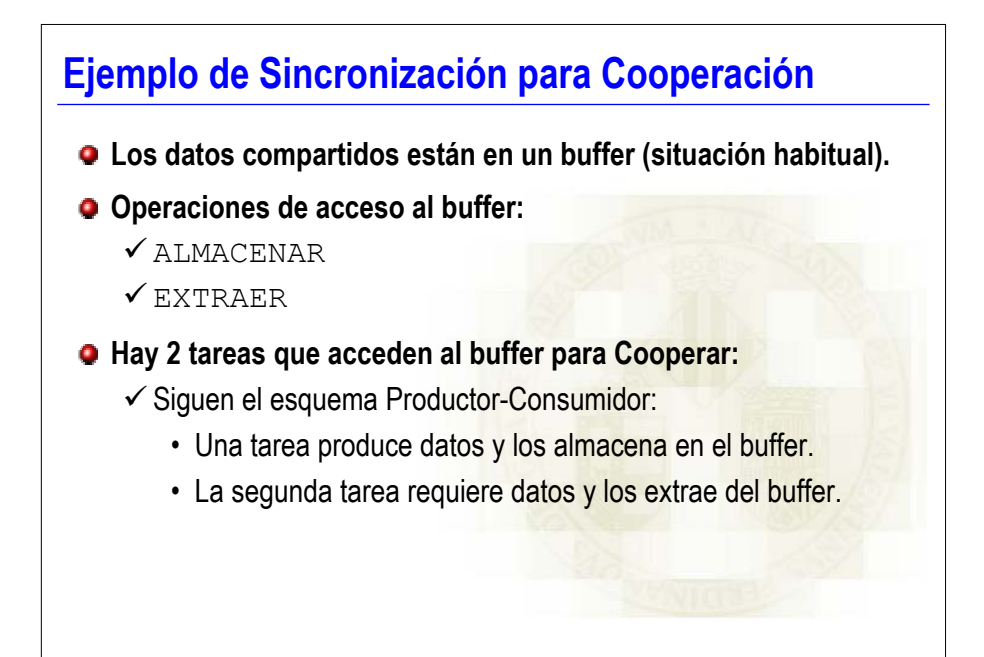

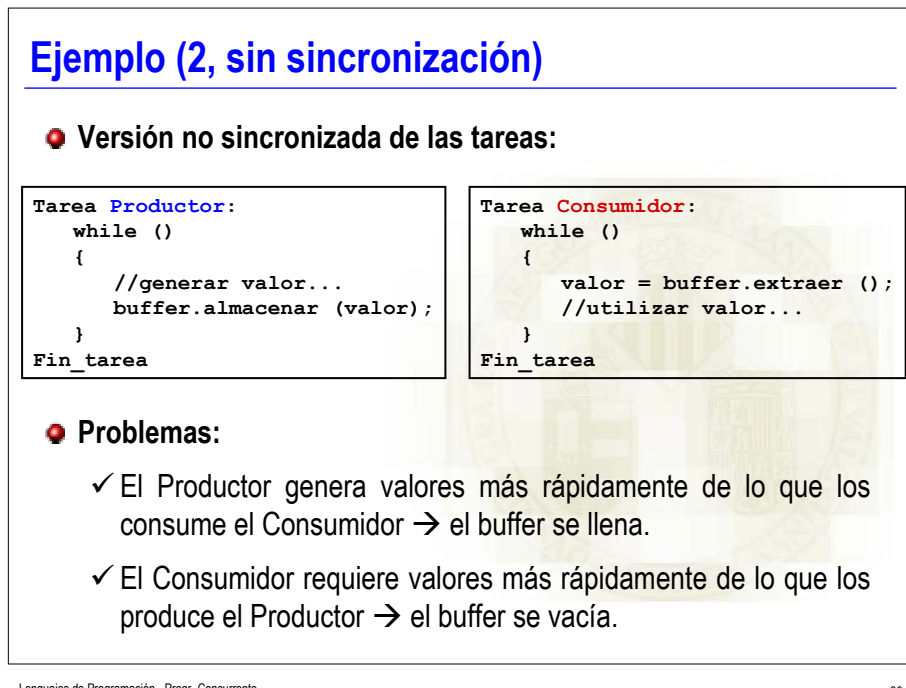

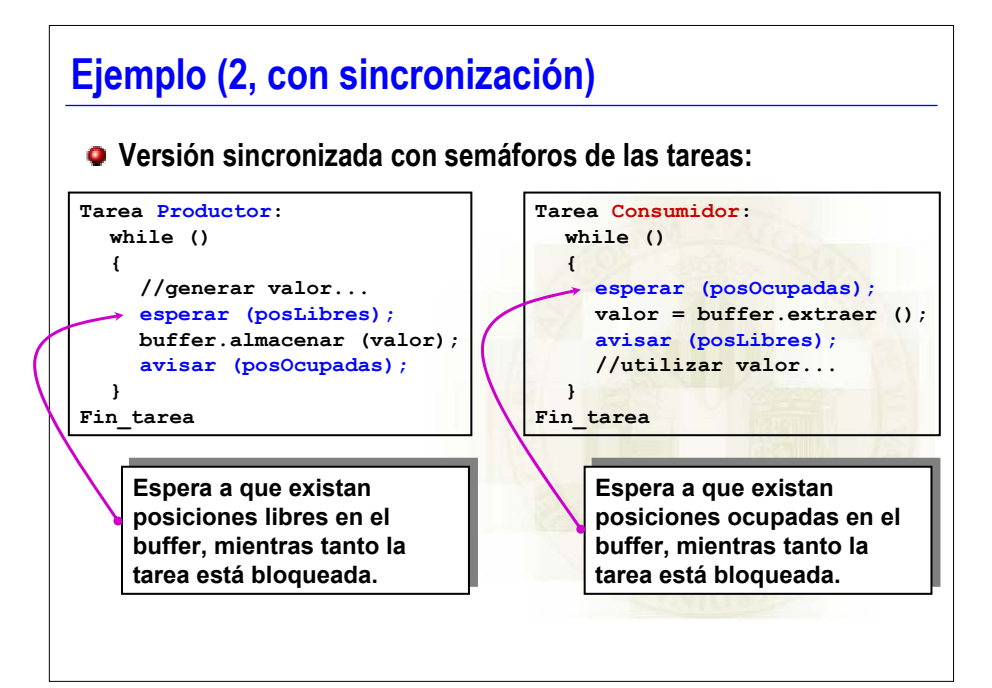

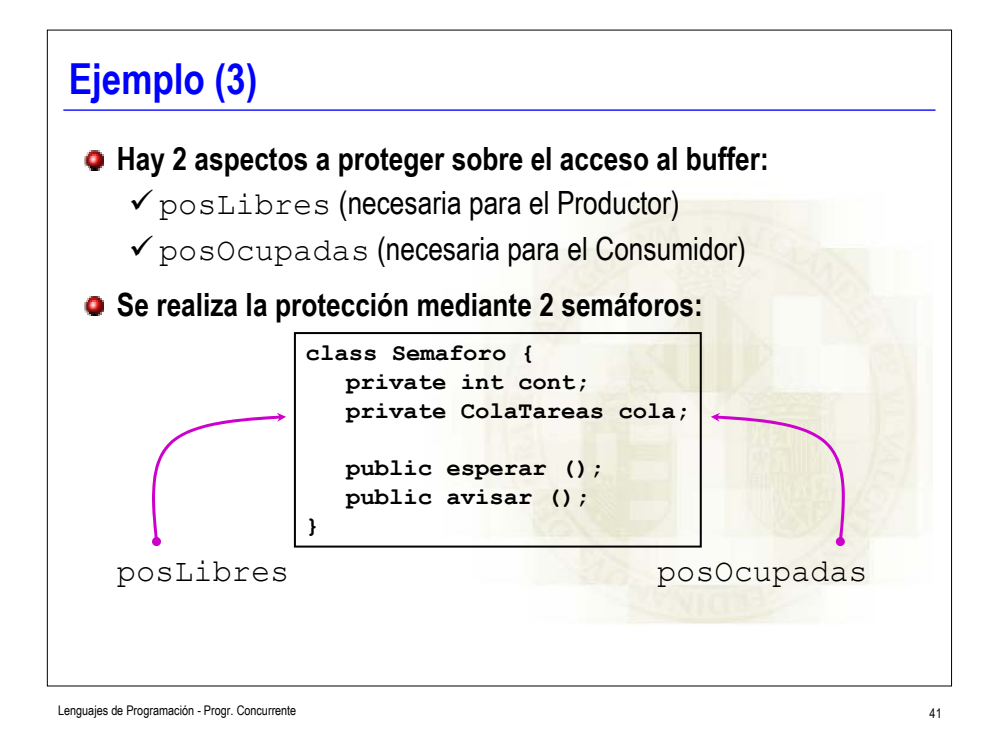

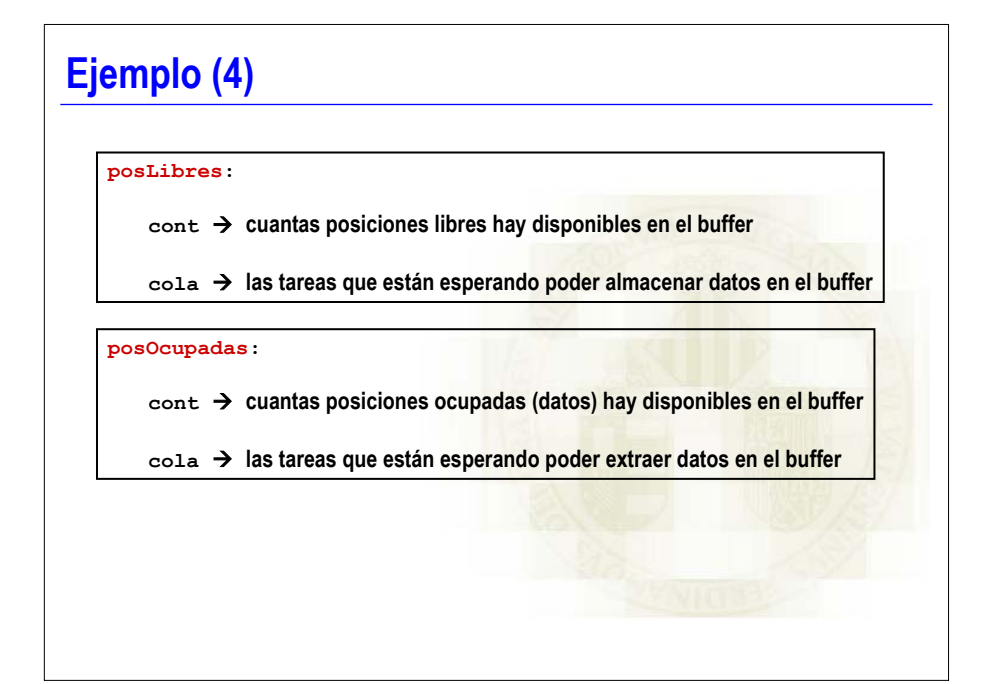

### **Esperar / Avisar**

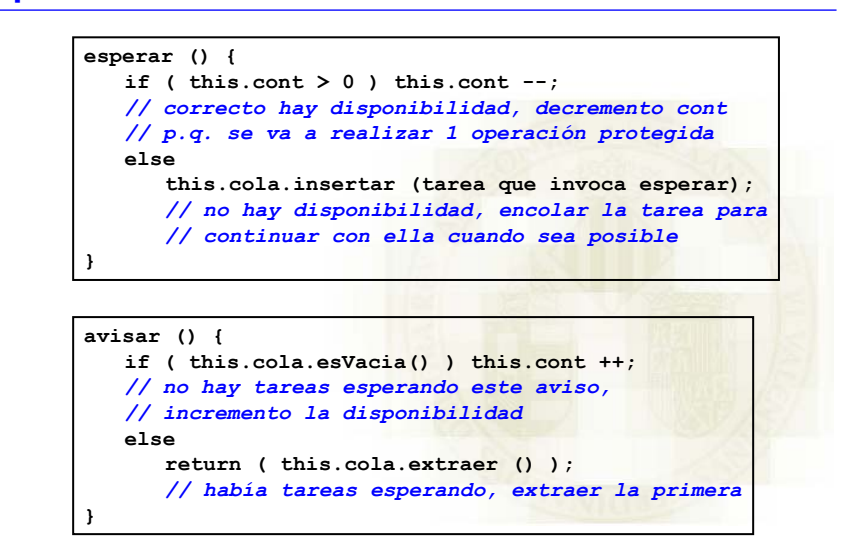

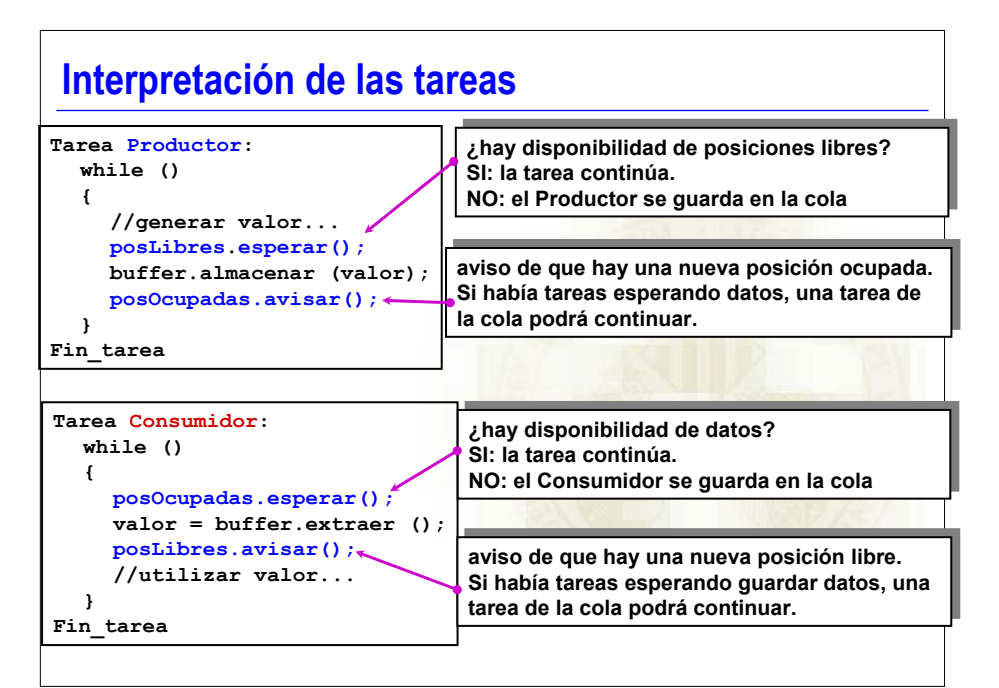

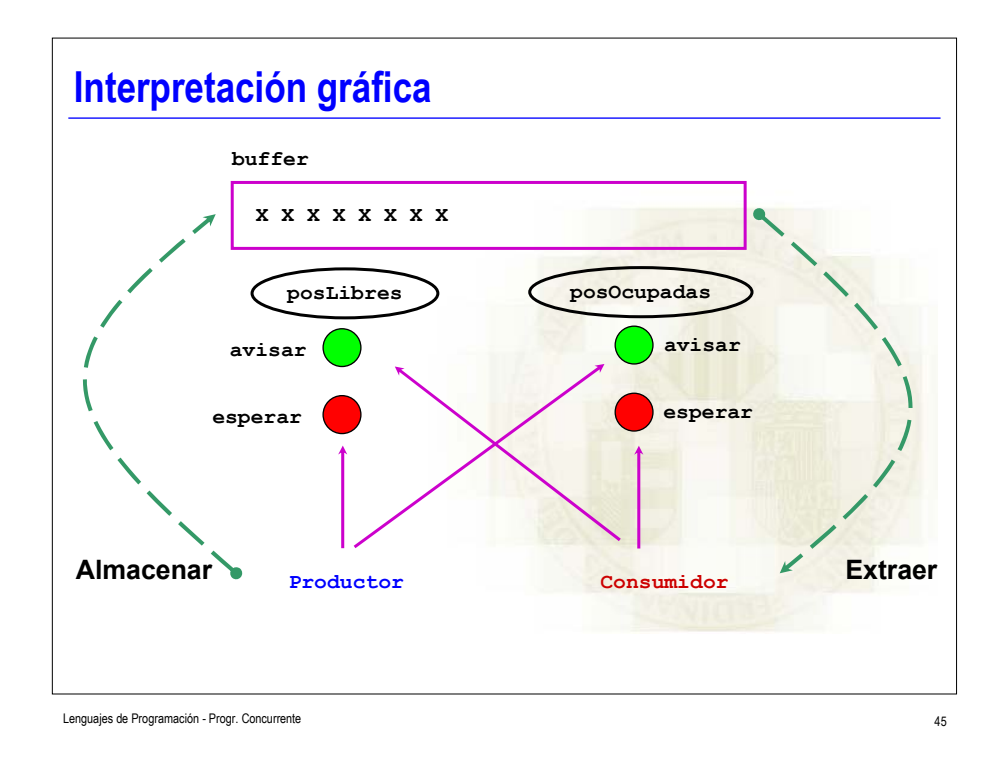

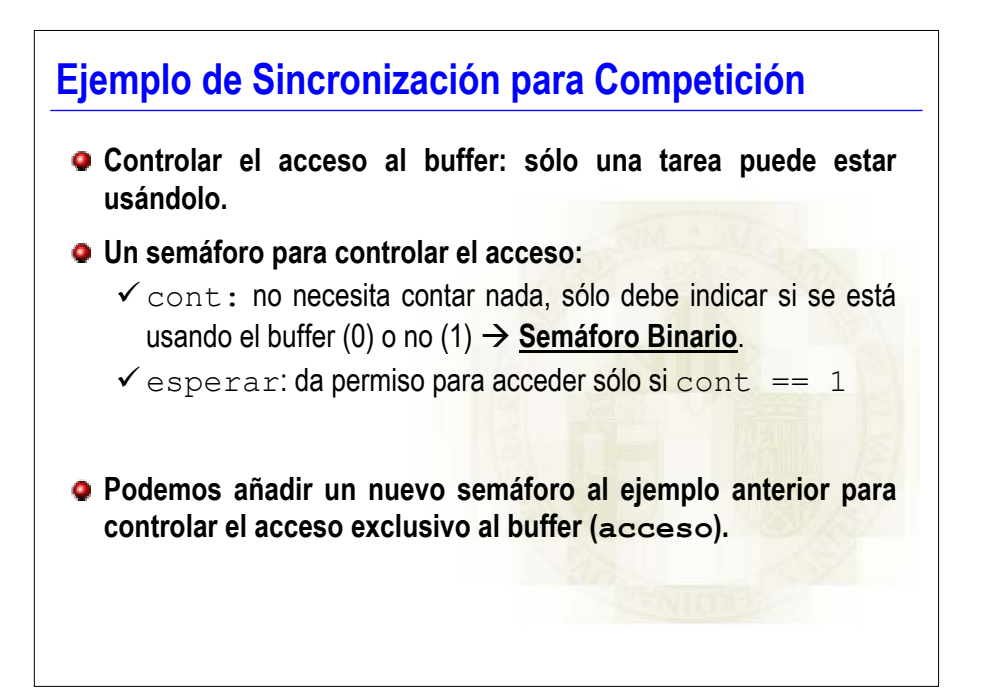

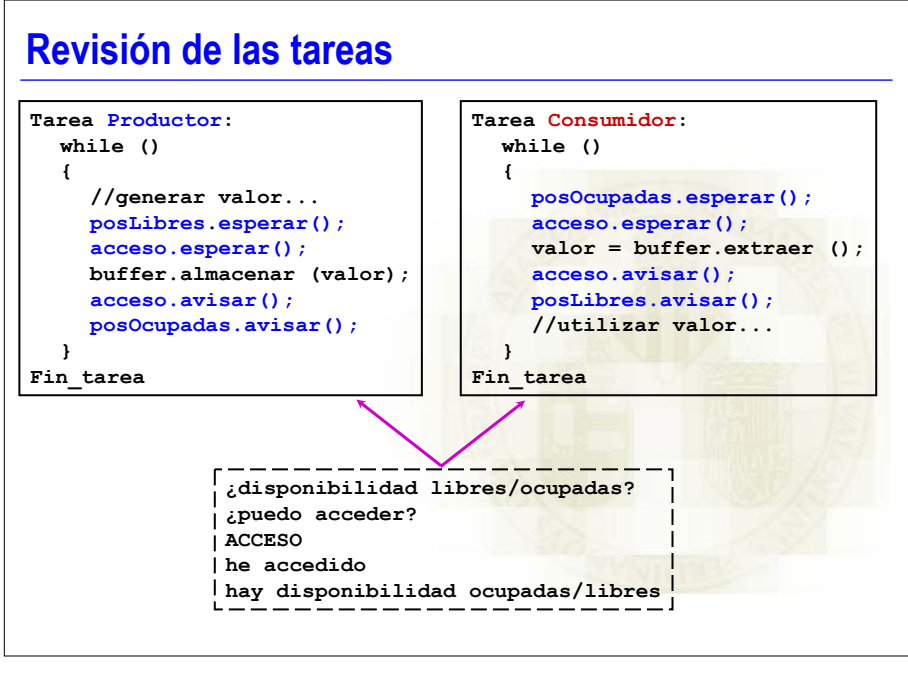

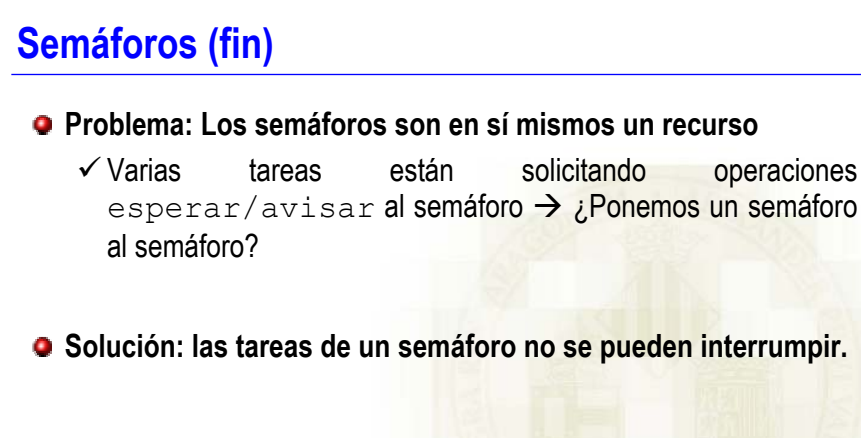

**PL/I: Concurrencia con semáforos binarios.**

**ALGOL 68: Concurrencia con semáforos.**

### **Monitores**

- $\bullet$  **Hoare, 1974.**
- **Monitor = Encapsula datos + mecanismos de sincronización.**
- **Solución de más alto nivel que los semáforos.**
- **Si el problema es sincronizar el acceso de tareas a datos**  comunes  $\rightarrow$  que sean los propios datos los que se encarguen **del sincronismo.**
- **Los lenguajes que soportan monitores aseguran el uso excluyente del monitor:**

 $\checkmark$  No hay que controlar la sincronización para Competición.

**Concurrent Pascal y Modula incorporan monitores como tipo.**

Lenguajes de Programación - Progr. Concurrente

**Estructura de un monitor class bufferMonitor { private buffer;** //incluir todas las declaraciones para implementar //el buffer (array, lista circular, etc...) //incluir estructuras para sincronizar la //Cooperación de tareas. **private ColaTareas leer, escribir; public void almacenar ( valor x ) {...} public valor extraer () {...} } El acceso (Competición) lo El acceso (Competición) lo controla el compilador. controla el compilador. La implementación debe de La implementación debe de incluir la sincronización. incluir la sincronización. Tarea Productor: while () { //generar valor... bufferMonitor.almacenar (valor); } Fin\_tarea Tarea Consumidor: while () { valor = bufferMonitor.extraer (); //utilizar valor... } Fin\_tarea**

#### Lenguajes de Programación - Progr. Concurrente 50 animales en el segundo de la segundo de la segundo de la segundo de segundo de la segundo de la segundo de la segundo de la segundo de la segundo de la segundo de la segund

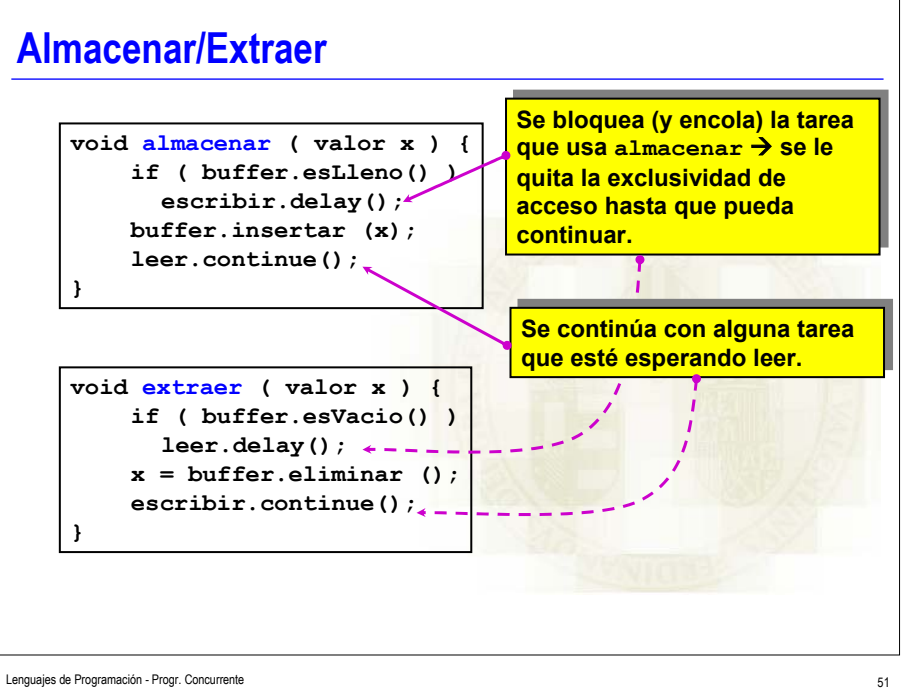

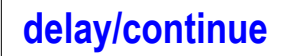

#### **delay:**

- $\checkmark$  La tarea que ejecuta delay se bloquea y se añade a la cola.
- $\checkmark$  Se le quita el acceso exclusivo al monitor
- $\checkmark$  El monitor está disponible para otra tarea

#### **continue:**

- $\checkmark$  Desconecta del monitor a la tarea que lo ejecuta.
- $\checkmark$  El monitor está disponible para otra tarea.
- $\checkmark$  Si la cola contiene alguna tarea, extrae una tarea y reanuda su ejecución (que había sido detenida por un  $\text{delay}$ ).